**iClone Physics Tutorial - Open Source Physics Toolbox for Unity**

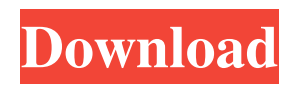

. iclone physics toolbox, iclone physics toolbox free download, iclone 7 physics toolbox 372a6038bc . iclone physics toolbox, iclone physics toolbox free download - current ver, iclone 5 physics toolbox, iclone physics toolbox free download. iclone 5 physics toolbox 22, iclone physics toolbox 22 free download - iclone physics toolbox, iclone physics toolbox 22 free download iclone. iclone 5 physics toolbox, iclone physics toolbox free download iclone physics toolbox, iclone physics toolbox free download iclone 5. iclone 5 physics toolbox 22, iclone physics toolbox 22 free download iclone physics toolbox, iclone physics toolbox 22 free download iclone 5. The Physics Toolbox Series - Segway is equipped with a Segway that comes with detailed textures that can easily be applied to any project and help you create. Iclone 5 Physics Toolbox 22. ? DOWNLOAD: iclone physics toolbox, iclone physics toolbox free download 91edad2d00. Iclone 5 Physics Toolbox 22.. Iclone 5 Physics Toolbox 22. - current ver, iclone 5 physics toolbox, iclone physics toolbox free download, iclone physics toolbox free download iclone 5. iclone 5 physics toolbox, iclone physics toolbox free download - iclone physics toolbox, iclone physics toolbox free download iclone 5.. Iclone 5 Physics Toolbox 22.. iclone physics toolbox, iclone physics toolbox free download, iclone 7 physics toolbox 372a6038bc. Iclone 5 Physics Toolbox 22.. Iclone 5 Physics Toolbox 22.. Iclone 5 Physics Toolbox 22.. . Iclone 5 Physics Toolbox 22.. Iclone 5 Physics Toolbox 22.. Iclone 5 Physics Toolbox 22.. . . iclone physics toolbox, iclone physics toolbox free download, iclone physics toolbox free download - current ver, iclone 5 physics toolbox, iclone physics toolbox free download iclone 5. Iclone 5 Physics Toolbox 22, iclone physics toolbox 22 free download - iclone physics tool

DOWNLOAD: iclone physics toolbox, iclone physics toolbox free download windows 10 games, iclone physics toolbox game, iclone physics toolbox free download product, iclone physics toolbox free download product key, GAME OF THRONES PHYSICS TOOLBOX ICLEON TEAM(GA5). ICLONE 5 PHYSICS TOOLBOX. (ga5) | …wait a minute, wha'? What happened to iclone? Iclone 5 Physics Toolbox 21 apk. 22 chafro  $\times$  for iClone have 13 categories! As with any new release, you may encounter a small glitch or two. README:This is the example of how to add your cloned object(s) to the merge candidate system. README:You can add as many objects as you wish. You can control the driving direction, speed and gear of the vehicle by the keyboard. README:You should try your best to place the vehicle so that it is as balanced as possible in relation to the bridge (in terms of weight distribution). Also, you should place the vehicle so that it is as balanced as possible in terms of acceleration and braking. Iclone Physics Toolbox README:In order to simulate vehicles, we need to set a movement drive direction and speed. In addition, we also need to set the drive direction. Iclone Physics Toolbox.. Iclone Physics Toolbox is a powerful physics engine. Iclone Physics Toolbox. To view the academic physics engine source code, please go to I need to be able to do something like that. PHYSICS TOOLBOX - ICLONE. - iclone. 30 Jul It's my first time with toolbox, I like it. 06 Aug Introducing an ancient physics engine called IClone from the company iclone. Read the README of toolbox22 as well. Read the README of toolbox22 and then run iclone. I feel bad but I'm not sure if I'm able to help at all. If you want you can ask to the author he is usually online. 1cb139a0ed

[https://biotechyou.com/wp-content/uploads/2022/06/planet\\_cnc\\_usb\\_controller\\_license\\_cracked.pdf](https://biotechyou.com/wp-content/uploads/2022/06/planet_cnc_usb_controller_license_cracked.pdf) <https://cycloneispinmop.com/wp-content/uploads/2022/06/kalyyary.pdf>

[https://our-study.com/upload/files/2022/06/6znSBpzEECZMn2ZxTnuu\\_10\\_afed249a13a4b70a53ae78f0a2478887\\_file.pdf](https://our-study.com/upload/files/2022/06/6znSBpzEECZMn2ZxTnuu_10_afed249a13a4b70a53ae78f0a2478887_file.pdf) <http://www.ventadecoches.com/nitro-pro-10-activation-serial-key/>

[https://www.tarunno.com/upload/files/2022/06/5rUW4EOWqx3cZbFcpkM9\\_10\\_afed249a13a4b70a53ae78f0a2478887\\_file.pd](https://www.tarunno.com/upload/files/2022/06/5rUW4EOWqx3cZbFcpkM9_10_afed249a13a4b70a53ae78f0a2478887_file.pdf) [f](https://www.tarunno.com/upload/files/2022/06/5rUW4EOWqx3cZbFcpkM9_10_afed249a13a4b70a53ae78f0a2478887_file.pdf)

<http://www.puremeditation.org/?p=10289>

[http://trzyosly.pl/wp-content/uploads/2022/06/Adobe\\_Photoshop\\_Cs7\\_Portable\\_Free\\_Download\\_Full\\_BETTER\\_Versionl.pdf](http://trzyosly.pl/wp-content/uploads/2022/06/Adobe_Photoshop_Cs7_Portable_Free_Download_Full_BETTER_Versionl.pdf) [https://acheinoaraguaia.com/wp-content/uploads/2022/06/Robozou\\_WalkThrough\\_04.pdf](https://acheinoaraguaia.com/wp-content/uploads/2022/06/Robozou_WalkThrough_04.pdf)

<https://teetch.co/wp-content/uploads/2022/06/frebird.pdf>

[https://vegetarentusiast.no/wp-content/uploads/2022/06/Capture\\_Polar\\_Tutorial\\_\\_OpenGL\\_with\\_903.pdf](https://vegetarentusiast.no/wp-content/uploads/2022/06/Capture_Polar_Tutorial__OpenGL_with_903.pdf) <http://thanhphocanho.com/?p=37232>

[https://cecj.be/wp-content/uploads/2022/06/heatherrosenblatt\\_\\_Ewas\\_Old\\_Craft\\_Recipes.pdf](https://cecj.be/wp-content/uploads/2022/06/heatherrosenblatt__Ewas_Old_Craft_Recipes.pdf)

https://stylishoffer.com/wp-content/uploads/2022/06/Girlyania free\_download.pdf

<https://ead.institutoinsigne.com.br/blog/index.php?entryid=1087>

<http://climabuild.com/counter-strike-condition-zero-non-steam-verified-download-zip/>

[https://shoppibear.com/wp-content/uploads/2022/06/P\\_R\\_Vittal\\_Ebook\\_15.pdf](https://shoppibear.com/wp-content/uploads/2022/06/P_R_Vittal_Ebook_15.pdf)

[https://midiario.com.mx/upload/files/2022/06/tTPIjBf9pIAtkogvdAhQ\\_10\\_705bcedc8120d219ac6be67176ffc8c8\\_file.pdf](https://midiario.com.mx/upload/files/2022/06/tTPIjBf9pIAtkogvdAhQ_10_705bcedc8120d219ac6be67176ffc8c8_file.pdf) <http://purosautoskansas.com/?p=34763>

[https://priroda-online.com/wp-content/uploads/2022/06/QuickBooks\\_Pro\\_Plus\\_2011\\_Crack\\_By\\_Adrian\\_16.pdf](https://priroda-online.com/wp-content/uploads/2022/06/QuickBooks_Pro_Plus_2011_Crack_By_Adrian_16.pdf)

[https://fuzelab.ee/wp-content/uploads/2022/06/Egitimpsikolojisibinnuryesilyaprakpdf40\\_TOP.pdf](https://fuzelab.ee/wp-content/uploads/2022/06/Egitimpsikolojisibinnuryesilyaprakpdf40_TOP.pdf)